## **How To Convert Manual Windows Electric**

Getting the books **how to convert manual windows electric** now is not type of challenging means. You could not forlorn going similar to books store or library or borrowing from your links to entrance them. This is an total It will not waste your time. bow to me, the e-book will definitely look you extra event to read. Just invest tiny grow old to get into this on-line message how to convert manual windows electric as capably as evaluation th [HOW TO] Convert Manual Crank Windows to Power Windows - 2016 Silverado W/T *03-06 Chevy Silverado Power Window Power Door Lock Conversion.* 99-07 Silverado power window conversion *Electric Window Conversion*

How to install electric window to a car that does not have electric windows<del>Install Universal Power Windows | In Depth T</del> PART #2 OF THE ELECTRIC WINDOW CONVERSION ON THE JUNKYARD BUILD!!! Retro Miata Power to Manual Window Conversion How to 03 Chevy Manual to electric window conversion oem style**E36 Manual Window Conversion DIY** Part 1 - 1964 -1966 Chevy C10 D How to Remove and Install a Manual Window Crank on Any Car | EASY! 1993 Chevy S10 Power Window To Manual Window Convers

How Manual Windows Work 4th gen f body auto to manual window conversion*Miata Manual Window Regulator Conversion and LRB Door Panel Install! How To Convert Manual Windows* How to Convert Manual Windows to Electric. Step 1. Purchase a power window kit specifically designed to fit your vehicle's make and model. Step 2. Step 3. Step 4. Step 5.

*How to Convert Manual Windows to Electric | It Still Runs*

March 8, 2015 / in automotive power window repair, can I fix my own power window, convert window, convert manual car windows to power windows, but you should have a very good reason and have ALL the facts before making you *My car has manual windows. Can I convert them to power ...* Methods to Convert OLM to PST Manually. Below are a few methods that you can follow to convert OLM to PST manually. Once converted, you can then transfer your Mac Outlook mailbox to Windows Outlook mailbox to Windows Outlo *How to Convert OLM to PST Manually?* I hate GM power windows, I've never found one 80s/90s GM vehicle that didn't have something wrong with them. I'm tired of playing with mine and I want to convert the manual. Before I do that I want to know how hard is it. *Converting to manual windows?* It's free to register here toget Converting Manual Windows To Electric Best Version Book file PDF. file Converting Manual Windows To Electric Best Version Book have some digitalformats such us : kindle, epub, ebook, paperb *Converting Manual Windows To Electric Best Version* Preface. The Zoom installer doesn't link the .zoom files to the converter app anymore. Last week I wrote posts about how to convert the files manually. While that works fine, it's not convenient to always use the command l *How to restore the double-click to convert for .zoom files ...* Windows 10 activation will then "phone home," notice that your hardware configuration has a valid license on file, and automatically activate itself. If you don't want to use Windows 10, consider installing Linux, getting *How to Upgrade to Windows 10 From Windows 7 for Free*

go to a "boneyard" (junk yard) ask for the manual window hardware for the same make, year, and model of car, including the "armrest" window control replacement... then "rip out" the old electric...

*How do you convert power windows to manual windows? - Answers* Step 1: Launch the Start menu and type "Turn Windows features on or off" in the search bar. Select the option that appears. Step 2: In the "Microsoft Print to PDF" option. Step 3: Click the OK button and restart your compu *How to Convert PNG to PDF? 7 Ways for Windows 10/8/7! [2020]*

Step 1: - Launch EML to PDF Converter on your Windows Computer. Step 2: - Explore Folder and Previews all EML files with attachments in-depth email analysis. Step 3: - Click on Export button from menu bar.

*How to Convert EML File to PDF on Windows OS 10, 8.1, 8, 7 ...* Step 1: Click on Video Converter in the main window of the online AVI to MP4 converter. Step 2: Click on Convert to WMV from the left list and then click the Browse button to add your MOV video or add its URL file. Step 3: *Top 10 Methods to Convert AVI to MP4 Mac and Windows*

Sidify Apple Music Converter for Windows is a useful all-in-one music converter that enables you to convert Apple Music tracks, iTunes M4P music and iTunes/ Audible Audiobooks to MP3, M4A, FLAC or WAV format at up to 10X s

Copyright code : 601a4a3fcaddd8ea035dcd84aa08be43

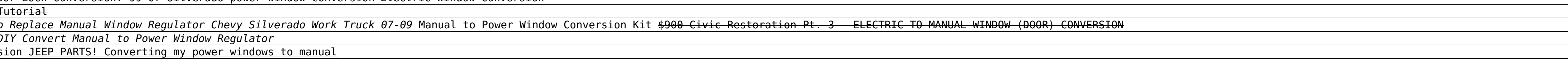

<u> 1989 - Andrea Santa Andrea Andrea Andrea Andrea Andrea Andrea Andrea Andrea Andrea Andrea Andrea Andrea Andr</u>